#### **How to Make a Transparent Background On Photoshop**

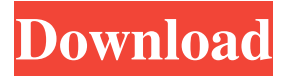

## **Transparent Background Photoshop Download Crack+ Download [Mac/Win] [Latest 2022]**

To open a Photoshop file, choose Image | Open, and then browse for the file in the Open dialog box. If a file's name has embedded spaces, enclose the filename in double quotation marks (like "This\_Is\_A\_Test \_File"). Don't ever send a professional a.psd file. It's a proprietary format used only by Photoshop. Instead, you must give the person the.psb (PhotoShop Binary) file. The following sections explain how Photoshop functions and how to use some of its basic tools. Adjusting the brightness, contrast, and color When you use Photoshop to edit a photo, first of all, you must adjust the brightness, contrast, and color of the photo. In this section, I show you how to make sure that the image looks the way you want it. Lower the lightness/darkness of an image by using the Levels dialog box, which is available in most image editing programs. In the following steps, I show you how to use the Levels dialog box to make a photo look more balanced. (Note that you can't apply the same adjustment to individual layers and channels, but you can apply them to different areas of the same layer.) The Levels tool (shown in the margin) is one of the top tools in the toolbox. After you select it, it appears in a curved line down the center of the Tools panel. The button to the right of the curved line indicates whether you have selected a preset adjustment (shown in the figure) or are working with the Crop tool. (See Chapter 4 for more about the Tools panel.) After the Levels dialog box opens, make sure that the Levels dialog box options are set to Auto and that the Threshold setting is set to 50. This setting, which tells Photoshop what the black point is, is displayed in the middle of the histogram. If the Levels dialog box's Threshold setting is at 100, you can shift the slider one way or the other to either increase or decrease the black point. If your image is very dark, use the -100 setting. If it's very light, use +100. You can see that the image isn't a balanced photo. You can use the Levels dialog box's slider to darken the image or to lighten it. As you can see in Figure 2-1, the middle of the histogram (which you get after choosing Auto in the Levels dialog

#### **Transparent Background Photoshop Download (Final 2022)**

In this article, we'll teach you about all the features of Photoshop Elements to help you understand the program better and learn to edit your own images. We'll also show you how to use Photoshop Elements for a number of different purposes, such as creating high-quality images for discretization or for resizing.

Photoshop Elements is the best option for those who want to know how Photoshop works, know what's the difference between Elements and Photoshop, or who just want a quick and simple program to edit pictures. The features of Photoshop Elements are similar to those of Photoshop but they are simplified. You can learn how to use Photoshop Elements in a few minutes and start editing your pictures without any problems. All users must have an account and log in to use all the features of Elements. If you don't have an account, it's very simple to create one. What is Photoshop Elements? Photoshop Elements is the least expensive version of the Photoshop product line. It was created to help photographers, graphic designers and others who use their PC for work. It is not the same as the professional version because it has a simplified design and it also contains fewer editing functions. Although the program is an entirely different program, it uses the same basic principles as the professional version of Photoshop. Adobe Photoshop Elements was created to be a low-cost alternative to the professional version of the software, but it does not completely replace it. It's a "low-cost" alternative because it's cheaper than Photoshop Elements and Photoshop. However, if you don't have the right tools or you want to create some specialized images, it's not a good option. In this article, we'll show you all the features and tools you'll need to work with Photoshop Elements. We'll also show you what the different sections in the program do and how they can help you edit your images better. The different sections in Photoshop Elements Different parts of the program have different functions that can help you with your work, as we'll explain in this article. All Photoshop Elements users must have an account and log in to use all the features of the program. If you don't have an account, you can create one easily. As you can see in the image below, the program is split into different sections that perform different tasks. 05a79cecff

# **Transparent Background Photoshop Download [Win/Mac] [Updated]**

Carolyn Perkins Carolyn Perkins is an American author, yoga instructor and creator of the books, The Yoga of Emotions and A Greater Showing. Career In 2009, Perkins released her first book, A Greater Showing. It is a spiritual autobiography, and her third book. In 2010, Perkins was nominated for an Ashoka Fellowship for her work with the pottery tradition of the North Country. She later completed a second book, The Yoga of Emotions, which was released in March 2011. The book is the basis of her online course, The Vinyasa Program. She has taught yoga at the University of Massachusetts, the Washington Project for the Arts, and the Albert Schweitzer College. In 2012 she was inducted into the International Society of Yoga Instructors (ISYI). Personal life Perkins lived in Montana with her husband, sculptor, William Cox, until the early 2000s. She is the great-niece of radical economist, Edward C. Baptist. She is the daughter of Barbara Roddy, an economics professor. Her mother is Betsy Perkins, who was a Yoga teacher with Judith Lasater. She lived in Montclair, New Jersey, for a number of years, where she owned a yoga studio, and ran a women's yoga group. Published works References External links Category:American yoga teachers Category:American non-fiction writers Category:Living people Category:People from Minnesota Category:Writers from New Jersey Category:Writers from Montana Category:Year of birth missing (living people) Category:21st-century American women writers Category:Women non-fiction writersThe Revolution of the Creation, or the New World It seems to me, that the 12 in America, 1 in Canada, and 2 in Scotland have undergone a revolution in living. The changes are different, which is as it should be: New life and experience makes for different kinds of people. The world is slowly, but inexorably, changing. Its difficult to say what kind of person or being a 12 in Canada, a 1 in Scotland, and 2 in America is, but I think that it will be different from a person that has only been around for 50 years. Two very different things happen to people in this time. I'll explain. First, people stop being children. They start making decisions and taking charge of

### **What's New In Transparent Background Photoshop Download?**

States of America. Dreams: big or medium? I have a new American by the name of Billy. We live in your typical pet store where they (the owner) has my housemates (the cats) and I pretty much live in front of their cage, like a normal thing. Everyone on the planet has weird new dog names, so when Billy came, we had a meeting, and the name of our family dog was to be Sophronia. So he became Sophronia and Billy for short. Sophronia died. Sudden dog death. Everyone thinks its a blessing, but Billy and I agree, because he was a part of our family and he kept me warm in bed at night. So now I feel empty with no one to talk to. No one to call my BFF. Sometimes I'm sad. I want to travel, I want to experience other states of America. I want to explore and tell my friends I live in the states of America. I want to experience all you have to offer. I will only do this if you promise to keep me safe. There are things in the state I will not wish to see. I want to go and explore and be your good friend, not my enemy. Pls, I know I haven't told you much about me, but please, keep me safe. It's my only wish.Q: Spectrum of a convolution operator Let \$K\$ be the kernel of the continuous linear operator \$T\$:  $KT(\phi)(x)=\int_0^xK(x,y)\phi(x) dx$ , dy.\$ I found the answer to a problem that required the spectrum of \$T\$ as an infinite union of the spectra of  $T_n\$ , where  $T_n\phi(x)=\int_0^xf(x,y)\phi(x) dx$ , dy,\$ and \$K\_n(x,y)=\frac{\sin[(x-y)/2]}{2^n \pi (x-y)}\$. I don't think I got the right answer, but I don't know where I am making a mistake. Would somebody point out what I did wrong? Thanks. A: So you have \$\$

 $\int_0^x K_n(x,y)$ 

# **System Requirements:**

OS: Windows 7, Windows Vista, Windows XP with Service Pack 3, Windows 2000, Windows NT Processor: Intel Pentium 4 2.8 GHz or faster Memory: 1 GB RAM Graphics: Radeon R200 or better, Geforce 6800 or better, GeForce 7800 or better, GeForce 8800 or better Hard Disk: 2 GB of free space Network: Internet connection Sound Card: DirectX 9.0 compliant sound card, stereo sound required Mouse: Wired optical mouse required Keyboard

[https://tokemonkey.com/upload/files/2022/07/dm6CftXfcinhUnK8rx3K\\_01\\_2f1b6244d30128de81ba587fc3](https://tokemonkey.com/upload/files/2022/07/dm6CftXfcinhUnK8rx3K_01_2f1b6244d30128de81ba587fc39a9494_file.pdf) [9a9494\\_file.pdf](https://tokemonkey.com/upload/files/2022/07/dm6CftXfcinhUnK8rx3K_01_2f1b6244d30128de81ba587fc39a9494_file.pdf)

<https://thecryptobee.com/rayan-alamat-email-untuk-kali/>

<https://maedchenflohmarkt-ilmenau.de/adobe-photoshop-7-0-free-brushes/>

[https://www.merexpression.com/upload/files/2022/07/qixbcMuLgBdytjeVHJ5l\\_01\\_89d0eb9f372236bf3f347](https://www.merexpression.com/upload/files/2022/07/qixbcMuLgBdytjeVHJ5l_01_89d0eb9f372236bf3f347364176b6a04_file.pdf) [364176b6a04\\_file.pdf](https://www.merexpression.com/upload/files/2022/07/qixbcMuLgBdytjeVHJ5l_01_89d0eb9f372236bf3f347364176b6a04_file.pdf)

[https://mdfplus.ru/wp-content/uploads/2022/07/Noiseware\\_Plugin\\_For\\_Photoshop\\_Cs4\\_Free\\_Download.pdf](https://mdfplus.ru/wp-content/uploads/2022/07/Noiseware_Plugin_For_Photoshop_Cs4_Free_Download.pdf) <https://mamawong.de/adobe-photoshop-cs3-for-windows-pc-full-version/>

[https://tourismcenter.ge/wp-content/uploads/2022/07/edit\\_photoshop\\_app\\_download.pdf](https://tourismcenter.ge/wp-content/uploads/2022/07/edit_photoshop_app_download.pdf)

[https://supportlocalbiz.info/wp-content/uploads/2022/07/Adobe\\_Photoshop\\_Torrent\\_download.pdf](https://supportlocalbiz.info/wp-content/uploads/2022/07/Adobe_Photoshop_Torrent_download.pdf)

<https://meuconhecimentomeutesouro.com/top-10-fire-brushes-for-photoshop-fire-brushes-for-photoshop/>

[https://mandarinrecruitment.com/system/files/webform/adobe-photoshop-cs5-free-download-for-](https://mandarinrecruitment.com/system/files/webform/adobe-photoshop-cs5-free-download-for-windows-7-64-bit-with-crack.pdf)

[windows-7-64-bit-with-crack.pdf](https://mandarinrecruitment.com/system/files/webform/adobe-photoshop-cs5-free-download-for-windows-7-64-bit-with-crack.pdf)

<http://www.thegcbb.com/2022/adobe-photoshop-cs2-for-win/>

[https://desifaceup.in/upload/files/2022/07/qvThPEn8GolqjdGI4e8a\\_01\\_89d0eb9f372236bf3f347364176b6a0](https://desifaceup.in/upload/files/2022/07/qvThPEn8GolqjdGI4e8a_01_89d0eb9f372236bf3f347364176b6a04_file.pdf) [4\\_file.pdf](https://desifaceup.in/upload/files/2022/07/qvThPEn8GolqjdGI4e8a_01_89d0eb9f372236bf3f347364176b6a04_file.pdf)

<https://umbo-avis.fr/wp-content/uploads/2022/07/wistauri.pdf>

[https://swecentre.com/wp-](https://swecentre.com/wp-content/uploads/2022/07/Download_Adobe_Photoshop_Creative_Cloud_6_for_Mac_Users_wanted.pdf)

[content/uploads/2022/07/Download\\_Adobe\\_Photoshop\\_Creative\\_Cloud\\_6\\_for\\_Mac\\_Users\\_wanted.pdf](https://swecentre.com/wp-content/uploads/2022/07/Download_Adobe_Photoshop_Creative_Cloud_6_for_Mac_Users_wanted.pdf) <https://smdcac.org/system/files/webform/990/mykaddr729.pdf>

<http://www.male-blog.com/wp-content/uploads/2022/06/divoisma.pdf>

<https://ubipharma.pt/2022/07/01/tested-and-approved-fonts/>

[https://loutechperu.com/wp-](https://loutechperu.com/wp-content/uploads/2022/06/How_To_Download_Adobe_Photoshop_7_For_Windows_7_Free.pdf)

[content/uploads/2022/06/How\\_To\\_Download\\_Adobe\\_Photoshop\\_7\\_For\\_Windows\\_7\\_Free.pdf](https://loutechperu.com/wp-content/uploads/2022/06/How_To_Download_Adobe_Photoshop_7_For_Windows_7_Free.pdf)

<https://copasulassessoria.com.br/advert/color-gradient-photoshop-action-zelamor/>

<https://www.terbeke.be/fr/system/files/webform/cv/pendcol75.pdf>